# Texas Unified Nutrition Programs System (TX-UNPS)

## **CACFP Centers Site Claims**

## Point of Sale (POS) File Specifications

# Final V1.2

## September 20, 2013

State of Texas Department of Agriculture Food and Nutrition Division

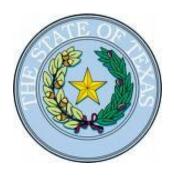

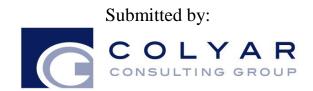

22420 N. 18th Drive Phoenix, Arizona, 85027 623-209-1700

## **Table of Contents**

| 1.  | POINT OF SALE (POS) INTERFACE                        | 4 |
|-----|------------------------------------------------------|---|
|     | Interface Characteristics                            |   |
| 1.2 | Constraints                                          | 5 |
| 1.3 | Process Overview                                     | 5 |
| 1.4 | File Layout                                          | 7 |
|     |                                                      |   |
| 2.  | ACCESSING CACFP SITE CLAIM POS OPTION WITHIN TX-UNPS | 8 |

| Version | Status | Date       | Change Description                                                                                                    | Updated By       |
|---------|--------|------------|----------------------------------------------------------------------------------------------------|------------------|
| V.01    | Draft  | 06/13/2011 | Initial draft submitted to TX-UNPS<br>Project Management Team for review                                                                                | Richard Roeckner |
| V.01    | Draft  | 06/14/2011 | Review with TDA comments                                                                                                    | Ed Kelly         |
| V.02    | Draft  | 06/17/2011 | CCG Responses to Comments                                                                                                    | Richard Roeckner |
| V1.0    | Final  | 06/20/2011 | Finalized by TDA                                                                                                    | Richard Roeckner |
| V1.1    | Final  | 06/20/2011 | Final release to TDA                                                                                                    | Richard Roeckner |
| V1.2    | Final  | 09/20/2013 | Added field 125 to end of specification<br>to accommodate new TDA field:<br>"Number of Subsidized Children" (C-11<br>on the CACFP Centers Claim screen) |                  |

### 1. Point of Sale (POS) Interface

The Child and Adult Care Food Program (CACFP) Centers site claim data may be either manually entered into TX-UNPS via the CACFP Claims module or imported via a file in a designated, pre-defined file format. Since some Contracting Entities maintain meal administrative systems that automatically capture point of sale (POS) data for meals served and generate reimbursement claims by site, TX-UNPS provides the ability for authorized users to import a POS file in a defined file format. Once the file is imported into TX-UNPS, claim validation and error checking will function in the same manner as if the site data was manually entered into TX-UNPS and the user had selected the Save button.

This option is available only for the Child and Adult Care Food Program (CACFP), which includes the following:

- Adult Care Program (AC)
- Childcare Center Program (CCC)
- Outside School Hours Program (OSH)
- Emergency Shelter Program (ES)
- Head Start Program (HS)
- At-Risk Childcare Program (AS)

#### **1.1** Interface Characteristics

The following table identifies the characteristics of this interface:

| Category                     | Characteristic                                                                                    |
|------------------------------|---------------------------------------------------------------------------------------------------|
|                              |                                                                                                   |
| Purpose of Interface(s)      | To upload a Contracting Entity's CACFP Centers site-level claim data                              |
| Type of Interface(s)         | Batch                                                                                             |
| Initial Frequency<br>Setting | On-demand initiated by Contracting Entity user                                                    |
| Interface Direction          | Import into TX-UNPS                                                                               |
| Import Method                | Via YYYY-YYYY CACFP Claim Site List screen within the TX-UNPS CACFP Claims module (see Section 2) |
| Acceptable File<br>Formats   | ASCII Fixed Width per specification in this document                                              |
| TDA Contact                  | TX-UNPS Help Desk                                                                                 |

#### Table 1: POS Systems – Interface Characteristics

## 1.2 Constraints

The import process relies on the creation of an interface file that is a fixed width ASCII text file and contains site-level claim reporting information from a Contracting Entity's point of sale (POS) system. The file must be formatted according to the layout specified in the TX-UNPS CACFP Centers POS File Layout specifications. Contracting Entities will need to develop a method of creating this file, which may require working with their POS vendor or internal information technology department.

Any questions regarding the process or defined file format should be directed to the following TDA contact:

- Contact: Lee Ann Dumas
- Contact Email Address: Leeann.Dumas@TexasAgriculture.gov
- Contact Phone Number: 512-463-8899

### **1.3 Process Overview**

#### Creating the TX-UNPS CACFP Centers Claims POS File

When a Contracting Entity is ready to import site claim data into TX-UNPS for a specific month, they will initially execute an external process from their POS system to create the "import" file. This file can be saved on the Contracting Entity's local computer hard drive, network directory, or in any location desired by the user. The name of the file is not relevant to TX-UNPS, therefore the Contracting Entity can choose their own naming standard for the file. It is recommended that the Contracting Entity includes the claim month (e.g., May2011) in the file name.

#### Importing the CACFP Claims POS File into TX-UNPS

Once the file is created, the user will log into TX-UNPS to execute the import process. The interface process is initiated by a user with the appropriate TX-UNPS security to load the file. The intent is for the Contracting Entity user to conduct the upload process; however, any authorized user, including TDA staff, can upload a file given the proper TX-UNPS security rights and access to the CACFP Centers Claims POS file. To upload the file into TX-UNPS, the Contracting Entity will click on a button on the TX-UNPS CACFP Claim Site List screen (see Section 2). TX-UNPS will present the user with a "File Open" dialog box and the user will navigate to and select the "import" file from the location where the user saved the file. After selecting the file, the user will click on an "upload" link. TX-UNPS will import the file and save the data. Uploaded files will be validated to ensure that Contracting Entities can only upload data for their sites.

#### Data Validation

After the file has been imported, TX-UNPS will display a results screen so the user understands which, if any, records needs to be corrected. If there are errors in the data, the user can either correct them manually in TX-UNPS or correct the errors in the POS system and re-upload the corrected file. The file can be uploaded as many times as the Contracting Entity would like; however, <u>TX-UNPS will overlay any existing data</u> with new data. Repetitive uploads will always overlay existing data until the claim is paid. After the claim for the month being uploaded is paid, subsequent uploads for the same month will result in the creation of a revised claim.

## 1.4 File Layout

Appendix A defines the file format for the TX-UNPS CACFP Centers Claims POS file. Please note the following:

• N = Numeric

Example: Numeric data that is represented with two digits and no decimal places will be shown in this document as N(2,0).

• C = Character

Example: Character data that fills a field that is 64 spaces wide will be shown in this document as C(64).

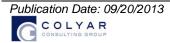

#### 2. Accessing CACFP Site Claim POS Option within TX-UNPS

The following screens identify the steps required to upload CACFP Centers site claims data.

#### Step 1: Access the CACFP Claims Sub-module

Once an authorized user has logged into the CACFP module, access to the claims component for CACFP Claims is via "Claims" on the Menu Bar.

| Child a             | and Adult  | Care    | Food     | Progra | im .     | TX-L | JNP  | S 💼     |
|---------------------|------------|---------|----------|--------|----------|------|------|---------|
| Applications Claims | Compliance | Reports | Security | Search | Programs | Year | Help | Log Out |

Step 2: Select "Claim Entry – Centers"

| Applications Claims Com | oliance Reports Security Search 플 Programs Year Help Log Out       |
|-------------------------|--------------------------------------------------------------------|
| Claims >                | Program Year: 2010 - 20                                            |
|                         |                                                                    |
| Item                    | Description                                                        |
| Claim Entry - Centers   | Center Claim Entry (Breakfast, Lunch, Supper, Supplements)         |
| Claim Entry - DCH       | DCH Claim Entry (Breakfast, Lunch, Supper, Supplements)            |
| Claim Rates - Centers   | Adult and Child Care Center Claim Rates - View current claim rates |
| Claim Rates - DCH       | Day Care Home Provider Claim Rates - View current claim rates      |
| Payment Summary         | Payment Summary                                                    |

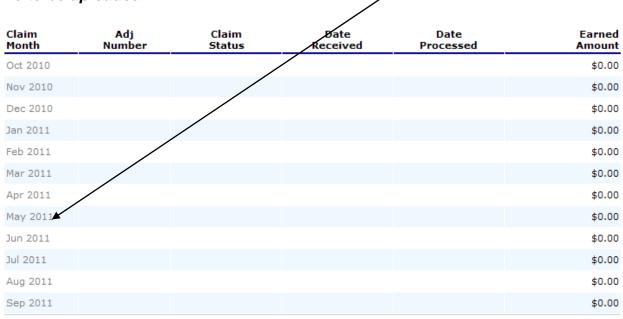

Step 3: On the CACFP Claim Year Summary screen, select Claim Month for the file to be uploaded

# Step 4: On the CACFP Claim Month Details screen, select the "Add Original Claim" button

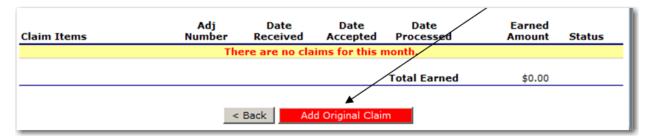

#### Step 5a: Select the "Upload Claim Data" button

| Month/Year<br>Claimed | Adjustment<br>Number | Date<br>Received | Date<br>Accepted | Date<br>Processed | Reason<br>Code    |
|-----------------------|----------------------|------------------|------------------|-------------------|-------------------|
| Mar 2011              | 0                    |                  |                  |                   |                   |
|                       |                      | < Ba             | ck Continue      |                   | Upload Claim Data |

# Step 5b: Select the POS claim file to be uploaded (use the Browse button to locate the file)

| To Upload a file:<br>1. Click on the "Browse" button to find the file on your computer.<br>2. Once you locate the file, click the "Open" button.<br>3. When finished with the above steps, click "Upload".<br>* The upload may take a few minutes. Thank You for your patience. |     |
|----------------------------------------------------------------------------------------------------|-----|
| Select File: Brow                                                                                                    | /se |

#### Step 5c: Select the "Upload" button

| To Upload a file:<br>1. Click on the "Browse" button to find the file on your computer.<br>2. Once you locate the file, click the "Open" button.<br>3. When finished with the above steps, click "Upload". |                                                  |  |  |  |  |  |  |
|----------------------------------------------------------------------------------------------------|--------------------------------------------------|--|--|--|--|--|--|
| * The upload may                                                                                                    | take a few minutes. Thank You for your patience. |  |  |  |  |  |  |
| Select File:                                                                                                    | Browse                                           |  |  |  |  |  |  |
|                                                                                                    | Upload Cancel                                    |  |  |  |  |  |  |

# Appendix A

## TX-UNPS CACFP Centers Point of Sale (POS) File Format Specifications

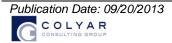

| Field<br>Seq. | Position<br>From | Position<br>To | Description                            | Field Size                                                                                                    | Field Type | Required<br>Fields | Notes                                                                                                    |
|---------------|------------------|----------------|----------------------------------------|----------------------------------------------------------------------------------------------------|------------|--------------------|----------------------------------------------------------------------------------------------------|
| 1             | 1                | 3              | Upload Form ID                         | 3                                                                                                    | N(3,0)     | Y                  | Value = 503 for every record<br>503 = CENTER Claim Upload                                                                                                    |
| 2             | 4                | 9              | Serial Number                          | 6                                                                                                    | N(6,0)     | Y                  | Sequential Record Number (1, 2, 3, etc.)                                                                                                    |
| 3             | 10               | 17             | Process Date                           | 8                                                                                                    | N(8,0)     | Ν                  | MMDDYYYY - Date the CE processed the data                                                                                                    |
| 4             | 18               | 23             | Vendor Number                          | 6                                                                                                    | C(6)       | N                  | CE Vendor Number Example (B26600), Do not include dashes                                                                                                    |
| 5             | 24               | 87             | CE Name                                | 64                                                                                                    | C(64)      | Y                  | Name of CE                                                                                                    |
| 6             | 88               | 92             | CE ID Number                           | 5                                                                                                    | C(5)       | Y                  | Unique TX-UNPS system generated CE number<br>Do not include dashes; zero fill from left e.g. 01234                                                                       |
| 7             | 93               | 94             | Claim Month                            | 2                                                                                                    | N(2,0)     | Y                  | Enter the month the claim is being submitted for:<br>Calendar month number (01, 02, 11, 12)                                                                              |
| 8             | 95               | 98             | Claim Year                             | 4                                                                                                    | N(4,0)     | Y                  | Enter the year the claim is being submitted for:<br>YYYY of the calendar year (i.e. 2008)                                                                                |
| 9             | 99               | 162            | Site Name                              | 64                                                                                                    | C(64)      | Y                  | Name of Site                                                                                                    |
| 10            | 163              | 168            | Site ID                                | 6                                                                                                    | C(6)       | Y                  | Unique Site Number. This is the key identifier for each<br>Site as displayed on the screen. Left 0 fill (ex 000001,<br>000002 etc). Use Site Number from TX-UNPS system. |
| 11            | 169              | 170            | Claim Meal Input Method                | 2                                                                                                    | C(2)       | Y                  | AC, FP (AC = Actual Count, FP = Fixed Percentage)                                                                                                    |
| ADULT (       | CARE CLAIM       | INFORMAT       | ION                                    | THIS SECTION IS COMPLETED FOR ADULT CARE INFORMATION ONLY. IF NO MEA<br>ARE BEING CLAIMED FOR THIS SECTION, LEAVE ALL FIELDS BLANK. |            |                    |                                                                                                    |
| 12            | 171              | 177            | Total Days of Operation                | 7                                                                                                    | N(7,0)     | Ν                  |                                                                                                    |
| 13            | 178              | 184            | Total Attendance                       | 7                                                                                                    | N(7,0)     | N                  |                                                                                                    |
| 14            | 185              | 191            | Free Enrolled Participants             | 7                                                                                                    | N(7,0)     | Ν                  |                                                                                                    |
| 15            | 192              | 198            | Reduced-Price Enrolled<br>Participants | 7                                                                                                    | N(7,0)     | Ν                  |                                                                                                    |
| 16            | 199              | 205            | Paid Rate Enrolled<br>Participants     | 7                                                                                                    | N(7,0)     | N                  |                                                                                                    |
| 17            | 206              | 212            | Total Enrolled                         | 7                                                                                                    | N(7,0)     | Ν                  |                                                                                                    |

| Field<br>Seq. | Position<br>From | Position<br>To | Description                         | Field Size | Field Type | Required<br>Fields | Notes                                                              |
|---------------|------------------|----------------|-------------------------------------|------------|------------|--------------------|--------------------------------------------------------------------|
| 18            | 213              | 219            | Title XIX/Title XX                  | 7          | N(7,0)     | Ν                  |                                                                    |
| 19            | 220              | 226            | Breakfast Free Meals<br>Served      | 7          | N(7,0)     | N                  | IF Claim Meal Input Method = "Fix Percentage (FP)",<br>Leave blank |
| 20            | 227              | 233            | Breakfast Reduced Meals<br>Served   | 7          | N(7,0)     | N                  | IF Claim Meal Input Method = "Fix Percentage (FP)",<br>Leave blank |
| 21            | 234              | 240            | Breakfast Paid Rate<br>Meals Served | 7          | N(7,0)     | N                  | IF Claim Meal Input Method = "Fix Percentage (FP)",<br>Leave blank |
| 22            | 241              | 247            | Breakfast Total Meals<br>Served     | 7          | N(7,0)     | N                  |                                                                    |
| 23            | 248              | 254            | AM Snack Free Meals<br>Served       | 7          | N(7,0)     | N                  | IF Claim Meal Input Method = "Fix Percentage (FP)",<br>Leave blank |
| 24            | 255              | 261            | AM Snack Reduced<br>Meals Served    | 7          | N(7,0)     | N                  | IF Claim Meal Input Method = "Fix Percentage (FP)",<br>Leave blank |
| 25            | 262              | 268            | AM Snack Paid Rate<br>Meals Served  | 7          | N(7,0)     | N                  | IF Claim Meal Input Method = "Fix Percentage (FP)",<br>Leave blank |
| 26            | 269              | 275            | AM Snack Total Meals<br>Served      | 7          | N(7,0)     | N                  |                                                                    |
| 27            | 276              | 282            | Lunch Free Meals Served             | 7          | N(7,0)     | N                  | IF Claim Meal Input Method = "Fix Percentage (FP)",<br>Leave blank |
| 28            | 283              | 289            | Lunch Reduced Meals<br>Served       | 7          | N(7,0)     | N                  | IF Claim Meal Input Method = "Fix Percentage (FP)",<br>Leave blank |
| 29            | 290              | 296            | Lunch Paid Rate Meals<br>Served     | 7          | N(7,0)     | N                  | IF Claim Meal Input Method = "Fix Percentage (FP)",<br>Leave blank |
| 30            | 297              | 303            | Lunch Total Meals Served            | 7          | N(7,0)     | Ν                  |                                                                    |
| 31            | 304              | 310            | PM Snack Free Meals<br>Served       | 7          | N(7,0)     | Ν                  | IF Claim Meal Input Method = "Fix Percentage (FP)",<br>Leave blank |
| 32            | 311              | 317            | PM Snack Reduced<br>Meals Served    | 7          | N(7,0)     | N                  | IF Claim Meal Input Method = "Fix Percentage (FP)",<br>Leave blank |
| 33            | 318              | 324            | PM Snack Paid Rate<br>Meals Served  | 7          | N(7,0)     | N                  | IF Claim Meal Input Method = "Fix Percentage (FP)",<br>Leave blank |
| 34            | 325              | 331            | PM Snack Total Meals<br>Served      | 7          | N(7,0)     | N                  |                                                                    |
| 35            | 332              | 338            | Supper Free Meals<br>Served         | 7          | N(7,0)     | N                  | IF Claim Meal Input Method = "Fix Percentage (FP)",<br>Leave blank |
| 36            | 339              | 345            | Supper Reduced Meals<br>Served      | 7          | N(7,0)     | N                  | IF Claim Meal Input Method = "Fix Percentage (FP)",<br>Leave blank |

| Field<br>Seq. | Position<br>From             | Position<br>To | Description                             | Field Size | Field Type | Required<br>Fields | Notes                                                                        |
|---------------|------------------------------|----------------|-----------------------------------------|------------|------------|--------------------|------------------------------------------------------------------------------|
| 37            | 346                          | 352            | Supper Paid Rate Meals<br>Served        | 7          | N(7,0)     | N                  | IF Claim Meal Input Method = "Fix Percentage (FP)",<br>Leave blank           |
| 38            | 353                          | 359            | Supper Total Meals<br>Served            | 7          | N(7,0)     | Ν                  |                                                                              |
| 39            | 360                          | 366            | Evening Snack Free<br>Meals Served      | 7          | N(7,0)     | Ν                  | IF Claim Meal Input Method = "Fix Percentage (FP)",<br>Leave blank           |
| 40            | 367                          | 373            | Evening Snack Reduced<br>Meals Served   | 7          | N(7,0)     | Ν                  | IF Claim Meal Input Method = "Fix Percentage (FP)",<br>Leave blank           |
| 41            | 374                          | 380            | Evening Snack Paid Rate<br>Meals Served | 7          | N(7,0)     | N                  | IF Claim Meal Input Method = "Fix Percentage (FP)",<br>Leave blank           |
| 42            | 381                          | 387            | Evening Snack Total<br>Meals Served     | 7          | N(7,0)     | Ν                  |                                                                              |
| CHILD C       | CHILD CARE CLAIM INFORMATION |                |                                         |            |            |                    | R CHILD CARE INFORMATION ONLY. IF NO MEALS<br>CTION, LEAVE ALL FIELDS BLANK. |
| 43            | 388                          | 394            | Total Days of Operation                 | 7          | N(7,0)     | Ν                  |                                                                              |
| 44            | 395                          | 402            | Total Attendance                        | 8          | N(7,0)     | Ν                  |                                                                              |
| 45            | 403                          | 409            | Free Enrolled Participants              | 7          | N(7,0)     | Ν                  |                                                                              |
| 46            | 410                          | 416            | Reduced-Price Enrolled<br>Participants  | 7          | N(7,0)     | N                  |                                                                              |
| 47            | 417                          | 423            | Paid Rate Enrolled<br>Participants      | 7          | N(7,0)     | N                  |                                                                              |
| 48            | 424                          | 430            | Total Enrolled                          | 7          | N(7,0)     | Ν                  |                                                                              |
| 49            | 431                          | 437            | Breakfast Free Meals<br>Served          | 7          | N(7,0)     | N                  | IF Claim Meal Input Method = "Fix Percentage (FP)",<br>Leave blank           |
| 50            | 438                          | 444            | Breakfast Reduced Meals<br>Served       | 7          | N(7,0)     | N                  | IF Claim Meal Input Method = "Fix Percentage (FP)",<br>Leave blank           |
| 51            | 445                          | 451            | Breakfast Paid Rate<br>Meals Served     | 7          | N(7,0)     | N                  | IF Claim Meal Input Method = "Fix Percentage (FP)",<br>Leave blank           |
| 52            | 452                          | 458            | Breakfast Total Meals<br>Served         | 7          | N(7,0)     | N                  |                                                                              |
| 53            | 459                          | 465            | AM Snack Free Meals<br>Served           | 7          | N(7,0)     | N                  | IF Claim Meal Input Method = "Fix Percentage (FP)",<br>Leave blank           |
| 54            | 466                          | 472            | AM Snack Reduced<br>Meals Served        | 7          | N(7,0)     | Ν                  | IF Claim Meal Input Method = "Fix Percentage (FP)",<br>Leave blank           |

| Field<br>Seq. | Position<br>From | Position<br>To | Description                             | Field Size | Field Type | Required<br>Fields | Notes                                                              |
|---------------|------------------|----------------|-----------------------------------------|------------|------------|--------------------|--------------------------------------------------------------------|
| 55            | 473              | 479            | AM Snack Paid Rate<br>Meals Served      | 7          | N(7,0)     | Ν                  | IF Claim Meal Input Method = "Fix Percentage (FP)",<br>Leave blank |
| 56            | 480              | 486            | AM Snack Total Meals<br>Served          | 7          | N(7,0)     | Ν                  |                                                                    |
| 57            | 487              | 493            | Lunch Free Meals Served                 | 7          | N(7,0)     | Ν                  | IF Claim Meal Input Method = "Fix Percentage (FP)",<br>Leave blank |
| 58            | 494              | 500            | Lunch Reduced Meals<br>Served           | 7          | N(7,0)     | N                  | IF Claim Meal Input Method = "Fix Percentage (FP)",<br>Leave blank |
| 59            | 501              | 507            | Lunch Paid Rate Meals<br>Served         | 7          | N(7,0)     | N                  | IF Claim Meal Input Method = "Fix Percentage (FP)",<br>Leave blank |
| 60            | 508              | 514            | Lunch Total Meals Served                | 7          | N(7,0)     | Ν                  |                                                                    |
| 61            | 515              | 521            | PM Snack Free Meals<br>Served           | 7          | N(7,0)     | N                  | IF Claim Meal Input Method = "Fix Percentage (FP)",<br>Leave blank |
| 62            | 522              | 528            | PM Snack Reduced<br>Meals Served        | 7          | N(7,0)     | Ν                  | IF Claim Meal Input Method = "Fix Percentage (FP)",<br>Leave blank |
| 63            | 529              | 535            | PM Snack Paid Rate<br>Meals Served      | 7          | N(7,0)     | N                  | IF Claim Meal Input Method = "Fix Percentage (FP)",<br>Leave blank |
| 64            | 536              | 542            | PM Snack Total Meals<br>Served          | 7          | N(7,0)     | N                  |                                                                    |
| 65            | 543              | 549            | Supper Free Meals<br>Served             | 7          | N(7,0)     | N                  | IF Claim Meal Input Method = "Fix Percentage (FP)",<br>Leave blank |
| 66            | 550              | 556            | Supper Reduced Meals<br>Served          | 7          | N(7,0)     | N                  | IF Claim Meal Input Method = "Fix Percentage (FP)",<br>Leave blank |
| 67            | 557              | 563            | Supper Paid Rate Meals<br>Served        | 7          | N(7,0)     | N                  | IF Claim Meal Input Method = "Fix Percentage (FP)",<br>Leave blank |
| 68            | 564              | 570            | Supper Total Meals<br>Served            | 7          | N(7,0)     | N                  |                                                                    |
| 69            | 571              | 577            | Evening Snack Free<br>Meals Served      | 7          | N(7,0)     | N                  | IF Claim Meal Input Method = "Fix Percentage (FP)",<br>Leave blank |
| 70            | 578              | 584            | Evening Snack Reduced<br>Meals Served   | 7          | N(7,0)     | N                  | IF Claim Meal Input Method = "Fix Percentage (FP)",<br>Leave blank |
| 71            | 585              | 591            | Evening Snack Paid Rate<br>Meals Served | 7          | N(7,0)     | Ν                  | IF Claim Meal Input Method = "Fix Percentage (FP)",<br>Leave blank |
| 72            | 592              | 598            | Evening Snack Total<br>Meals Served     | 7          | N(7,0)     | Ν                  |                                                                    |

| Field<br>Seq. | Position<br>From                       | Position<br>To | Description                            |   | Field Type                                                                                                    | Required<br>Fields | Notes                                                              |  |  |
|---------------|----------------------------------------|----------------|----------------------------------------|---|----------------------------------------------------------------------------------------------------|--------------------|--------------------------------------------------------------------|--|--|
| OUTSIDI       | OUTSIDE SCHOOL HOURS CLAIM INFORMATION |                |                                        |   | THIS SECTION IS COMPLETED FOR OUTSIDE SCHOOL HOURS CLAIM INFORMATION<br>ONLY. IF NO MEALS ARE BEING CLAIMED FOR THIS SECTION, LEAVE ALL FIELDS<br>BLANK. |                    |                                                                    |  |  |
| 73            | 599                                    | 605            | OSH -Total Days of<br>Operation        | 7 | N(7,0)                                                                                                    | Ν                  |                                                                    |  |  |
| 74            | 606                                    | 612            | OSH - Total Attendance                 | 7 | N(7,0)                                                                                                    | Ν                  |                                                                    |  |  |
| 75            | 613                                    | 619            | Free Enrolled Participants             | 7 | N(7,0)                                                                                                    | Ν                  |                                                                    |  |  |
| 76            | 620                                    | 626            | Reduced-Price Enrolled<br>Participants | 7 | N(7,0)                                                                                                    | Ν                  |                                                                    |  |  |
| 77            | 627                                    | 633            | Paid Rate Enrolled<br>Participants     | 7 | N(7,0)                                                                                                    | Ν                  |                                                                    |  |  |
| 78            | 634                                    | 640            | Total Enrolled                         | 7 | N(7,0)                                                                                                    | Ν                  |                                                                    |  |  |
| 79            | 641                                    | 647            | Breakfast Free Meals<br>Served         | 7 | N(7,0)                                                                                                    | Ν                  | IF Claim Meal Input Method = "Fix Percentage (FP)",<br>Leave blank |  |  |
| 80            | 648                                    | 654            | Breakfast Reduced Meals<br>Served      | 7 | N(7,0)                                                                                                    | Ν                  | IF Claim Meal Input Method = "Fix Percentage (FP)",<br>Leave blank |  |  |
| 81            | 655                                    | 661            | Breakfast Paid Rate<br>Meals Served    | 7 | N(7,0)                                                                                                    | Ν                  | IF Claim Meal Input Method = "Fix Percentage (FP)",<br>Leave blank |  |  |
| 82            | 662                                    | 668            | Breakfast Total Meals<br>Served        | 7 | N(7,0)                                                                                                    | Ν                  |                                                                    |  |  |
| 83            | 669                                    | 675            | AM Snack Free Meals<br>Served          | 7 | N(7,0)                                                                                                    | Ν                  | IF Claim Meal Input Method = "Fix Percentage (FP)",<br>Leave blank |  |  |
| 84            | 676                                    | 682            | AM Snack Reduced<br>Meals Served       | 7 | N(7,0)                                                                                                    | Ν                  | IF Claim Meal Input Method = "Fix Percentage (FP)",<br>Leave blank |  |  |
| 85            | 683                                    | 689            | AM Snack Paid Rate<br>Meals Served     | 7 | N(7,0)                                                                                                    | Ν                  | IF Claim Meal Input Method = "Fix Percentage (FP)",<br>Leave blank |  |  |
| 86            | 690                                    | 696            | AM Snack Total Meals<br>Served         | 7 | N(7,0)                                                                                                    | Ν                  |                                                                    |  |  |
| 87            | 697                                    | 703            | Lunch Free Meals Served                | 7 | N(7,0)                                                                                                    | Ν                  | IF Claim Meal Input Method = "Fix Percentage (FP)",<br>Leave blank |  |  |
| 88            | 704                                    | 710            | Lunch Reduced Meals<br>Served          | 7 | N(7,0)                                                                                                    | Ν                  | IF Claim Meal Input Method = "Fix Percentage (FP)",<br>Leave blank |  |  |
| 89            | 711                                    | 717            | Lunch Paid Rate Meals<br>Served        | 7 | N(7,0)                                                                                                    | Ν                  | IF Claim Meal Input Method = "Fix Percentage (FP)",<br>Leave blank |  |  |

| Field<br>Seg. | Position<br>From | Position<br>To | Description                             | Field Size                                                                                                    | Field Type | Required<br>Fields | Notes                                                              |  |
|---------------|------------------|----------------|-----------------------------------------|----------------------------------------------------------------------------------------------------|------------|--------------------|--------------------------------------------------------------------|--|
| 90            | 718              | 724            | Lunch Total Meals Served                | 7                                                                                                    | N(7,0)     | Ν                  |                                                                    |  |
| 91            | 725              | 731            | PM Snack Free Meals<br>Served           | 7                                                                                                    | N(7,0)     | Ν                  | IF Claim Meal Input Method = "Fix Percentage (FP)",<br>Leave blank |  |
| 92            | 732              | 738            | PM Snack Reduced<br>Meals Served        | 7                                                                                                    | N(7,0)     | N                  | IF Claim Meal Input Method = "Fix Percentage (FP)",<br>Leave blank |  |
| 93            | 739              | 745            | PM Snack Paid Rate<br>Meals Served      | 7                                                                                                    | N(7,0)     | Ν                  | IF Claim Meal Input Method = "Fix Percentage (FP)",<br>Leave blank |  |
| 94            | 746              | 752            | PM Snack Total Meals<br>Served          | 7                                                                                                    | N(7,0)     | Ν                  |                                                                    |  |
| 95            | 753              | 759            | Supper Free Meals<br>Served             | 7                                                                                                    | N(7,0)     | Ν                  | IF Claim Meal Input Method = "Fix Percentage (FP)",<br>Leave blank |  |
| 96            | 760              | 766            | Supper Reduced Meals<br>Served          | 7                                                                                                    | N(7,0)     | N                  | IF Claim Meal Input Method = "Fix Percentage (FP)",<br>Leave blank |  |
| 97            | 767              | 773            | Supper Paid Rate Meals<br>Served        | 7                                                                                                    | N(7,0)     | N                  | IF Claim Meal Input Method = "Fix Percentage (FP)",<br>Leave blank |  |
| 98            | 774              | 780            | Supper Total Meals<br>Served            | 7                                                                                                    | N(7,0)     | N                  |                                                                    |  |
| 99            | 781              | 787            | Evening Snack Free<br>Meals Served      | 7                                                                                                    | N(7,0)     | N                  | IF Claim Meal Input Method = "Fix Percentage (FP)",<br>Leave blank |  |
| 100           | 788              | 794            | Evening Snack Reduced<br>Meals Served   | 7                                                                                                    | N(7,0)     | Ν                  | IF Claim Meal Input Method = "Fix Percentage (FP)",<br>Leave blank |  |
| 101           | 795              | 801            | Evening Snack Paid Rate<br>Meals Served | 7                                                                                                    | N(7,0)     | Ν                  | IF Claim Meal Input Method = "Fix Percentage (FP)",<br>Leave blank |  |
| 102           | 802              | 808            | Evening Snack Total<br>Meals Served     | 7                                                                                                    | N(7,0)     | Ν                  |                                                                    |  |
| EMERGE        | ENCY SHELT       | FER INFORI     | MATION                                  | THIS SECTION IS COMPLETED FOR EMERGENCY SHELTER ONLY. IF NO MEALS ARE BEING CLAIMED FOR THIS SECTION, LEAVE ALL FIELDS BLANK. |            |                    |                                                                    |  |
| 103           | 809              | 815            | ES - Total Days of<br>Operation         | 7                                                                                                    | N(7,0)     | Ν                  |                                                                    |  |
| 104           | 816              | 822            | ES - Total Attendance                   | 7                                                                                                    | N(7,0)     | Ν                  |                                                                    |  |
| 105           | 823              | 829            | ES - Breakfast Free<br>Meals Served     | 7                                                                                                    | N(7,0)     | Ν                  |                                                                    |  |
| 106           | 830              | 836            | ES - AM Snack Free<br>Meals Served      | 7                                                                                                    | N(7,0)     | Ν                  |                                                                    |  |
| 107           | 837              | 843            | ES - Lunch Free Meals                   | 7                                                                                                    | N(7,0)     | Ν                  |                                                                    |  |

| Field<br>Seq. | Position<br>From | Position<br>To | Description                             | Field Size                                                                                                    | Field Type | Required<br>Fields | Notes                                                            |  |
|---------------|------------------|----------------|-----------------------------------------|----------------------------------------------------------------------------------------------------|------------|--------------------|------------------------------------------------------------------|--|
|               |                  |                | Served                                  |                                                                                                    |            |                    |                                                                  |  |
| 108           | 844              | 850            | ES - PM Snack Free<br>Meals Served      | 7                                                                                                    | N(7,0)     | Ν                  |                                                                  |  |
| 109           | 851              | 857            | ES - Supper Free Meals<br>Served        | 7                                                                                                    | N(7,0)     | Ν                  |                                                                  |  |
| 110           | 858              | 864            | ES - Evening Snack Free<br>Meals Served | 7                                                                                                    | N(7,0)     | Ν                  |                                                                  |  |
| HEAD S        | TART INFOR       | MATION         |                                         |                                                                                                    |            |                    | R HEAD START ONLY. IF NO MEALS ARE BEING<br>/E ALL FIELDS BLANK. |  |
| 111           | 865              | 871            | HS - Total Days of<br>Operation         | 7                                                                                                    | N(7,0)     | Ν                  |                                                                  |  |
| 112           | 872              | 878            | HS - Total Attendance                   | 7                                                                                                    | N(7,0)     | Ν                  |                                                                  |  |
| 113           | 879              | 885            | HS - Breakfast Free<br>Meals Served     | 7                                                                                                    | N(7,0)     | N                  |                                                                  |  |
| 114           | 886              | 892            | HS - AM Snack Free<br>Meals Served      | 7                                                                                                    | N(7,0)     | Ν                  |                                                                  |  |
| 115           | 893              | 899            | HS - Lunch Free Meals<br>Served         | 7                                                                                                    | N(7,0)     | Ν                  |                                                                  |  |
| 116           | 900              | 906            | HS - PM Snack Free<br>Meals Served      | 7                                                                                                    | N(7,0)     | Ν                  |                                                                  |  |
| 117           | 907              | 913            | HS - Supper Free Meals<br>Served        | 7                                                                                                    | N(7,0)     | Ν                  |                                                                  |  |
| 118           | 914              | 920            | HS - Evening Snack Free<br>Meals Served | 7                                                                                                    | N(7,0)     | Ν                  |                                                                  |  |
| AT RISK       | INFORMATI        | ON             |                                         | THIS SECTION IS COMPLETED FOR AT-RISK ONLY. IF NO MEALS ARE BEING CLAIMED<br>FOR THIS SECTION, LEAVE ALL FIELDS BLANK. |            |                    |                                                                  |  |
| 119           | 921              | 927            | At Risk - Total Days of<br>Operation    | 7                                                                                                    | N(7,0)     | Ν                  |                                                                  |  |
| 120           | 928              | 934            | At Risk - Total Attendance              | 7                                                                                                    | N(7,0)     | N                  |                                                                  |  |
| 121           | 935              | 941            | At Risk - Breakfast<br>Served           | 7                                                                                                    | N(7,0)     | Ν                  |                                                                  |  |
| 122           | 942              | 948            | At Risk - Lunch Served                  | 7                                                                                                    | N(7,0)     | N                  |                                                                  |  |
| 123           | 949              | 955            | At Risk - Snacks Served                 | 7                                                                                                    | N(7,0)     | Ν                  |                                                                  |  |

| Field<br>Seq. | Position<br>From | Position<br>To | Description                                | Field Size | Field Type | Required<br>Fields | Notes                                             |
|---------------|------------------|----------------|--------------------------------------------|------------|------------|--------------------|---------------------------------------------------|
| 124           | 956              | 962            | At Risk - Suppers Served                   | 7          | N(7,0)     | N                  |                                                   |
| 125           | 963              | 969            | Child Care Center –<br>Subsidized Children | 7          | N(7,0)     | Ν                  | This is only required if the Center is For Profit |